Drives Meter Crack Activation Code With Keygen X64 (Final 2022)

# **Download**

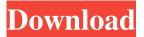

## Drives Meter With Full Keygen Download [Mac/Win] (April-2022)

### **Drives Meter Crack**

1. Monitor total, used and free space on the hard drive. 2. Shows reading and writing speed evolution. 3. Graphical representation of the reading and writing speed evolution. 4. Configure title, font, text color, outline color and background color. 5. Set refresh rate, repeat mode, sound alert, draw the reading and writing speed evolution in the bottom or top of the widget. 6. Adjust settings from Options menu. 7. Works well, without causing the OS to hang, crash or pop up error dialogs. What's New in Version 0.5.5: Updated ReadMe.txt file. Who's Online Advertisements Rate This App (0 votes) Click on rating to add a vote and share your opinion with other users. Drives Meter 2022 Crack is a lightweight and simple gadget that shows on your desktop the used and free space on the hard drive, along with other handy information. It addresses all users who want to take better care of their computer, by monitoring their hard drive capacity. The GUI of the widget is based on a small frame that can be moved to any position on the screen, with the help of the mouse cursor. Aside from the total, used and free space on the hard drive, Drives Meter Full Crack shows a graphical representation of the reading and writing speed evolution. Plenty of settings can be changed from the Options menu. You can select the refresh rate, enable sound alerts, choose which local drive to keep an eye on, adjust the volume level and set repeat mode. But you can also alter the frame size, disable the graph or change the drawing style, pick the history scale type, as well as modify the default colors for the background, title, alert icon and other fields. These are just a few of the options provided by Drives Meter. The widget is very light on the system resources, using a minimal quantity of CPU and RAM. It has a good response time to commands, and works well, without causing the OS to hang, crash or pop up error dialogs. Thanks to its intuitive layout, yet rich options, Drives Meter should meet the requirements of all users, regardless of their skill level. KEYMACRO Description: 1. Monitor total, used and free space on the hard drive. 2. Shows reading and writing speed evolution. 3. Graphical representation of the reading and writing speed evolution. 4. Configure title 77a5ca646e

# Drives Meter License Code & Keygen [Latest 2022]

The Drives Meter widget is a very lightweight gadget that displays the total and free space on the hard drive, along with other useful information. The GUI of the widget is based on a small frame that can be moved to any position on the screen, with the help of the mouse cursor. Aside from the total and free space on the hard drive, Drives Meter shows a graphical representation of the reading and writing speed evolution. Plenty of settings can be changed from the Options menu. You can select the refresh rate, enable sound alerts, choose which local drive to keep an eye on, adjust the volume level and set repeat mode. But you can also alter the frame size, disable the graph or change the drawing style, pick the history scale type, as well as modify the default colors for the background, title, alert icon and other fields. These are just a few of the options provided by Drives Meter. The widget is very light on the system resources, using a minimal quantity of CPU and RAM. It has a good response time to commands, and works well, without causing the OS to hang, crash or pop up error dialogs. Thanks to its intuitive layout, yet rich options, Drives Meter should meet the requirements of all users, regardless of their skill level. You can also use the widget as a storage monitor. With a single click, the widget creates a folder on your desktop, with the name of your choice, and places the widget inside. What's new in version 2.0 \* Restore menu has been added to main window \* Save location can be specified \* Title has been moved above icon of used space \* Internal layout has been revised WinRar comes with a user friendly GUI interface and is an easy to use tool. It is developed by WinRar srl, a company based in Italy. In this article, we will show you how to use the WinRar file archiver tool. WinRar has its own working window. You can navigate through the archiving process by using the toolbar. You can also navigate the archive structure by using the folder tree. In the toolbar, you can access the tools. There are some useful tools in WinRar. For example, you can apply a password to a file or a folder. There are also some video tutorials on Youtube. Check out these videos if you need help. You can also print a report of the archiving process. There are many options in the

#### What's New In Drives Meter?

Drives Meter is a lightweight and simple gadget that shows on your desktop the used and free space on the hard drive, along with other handy information. It addresses all users who want to take better care of their computer, by monitoring their hard drive capacity. The GUI of the widget is based on a small frame that can be moved to any position on the screen, with the help of the mouse cursor. Aside from the total, used and free space on the hard drive, Drives Meter shows a graphical representation of the reading and writing speed evolution. Plenty of settings can be changed from the Options menu. You can select the refresh rate, enable sound alerts, choose which local drive to keep an eye on, adjust the volume level and set repeat mode. But you can also alter the frame size, disable the graph or change the drawing style, pick the history scale type, as well as modify the default colors for the background, title, alert icon and other fields. These are just a few of the options provided by Drives Meter. The widget is very light on the system resources, using a minimal quantity of CPU and RAM. It has a good response time to commands, and works well, without causing the OS to hang, crash or pop up error dialogs. Thanks to its intuitive layout, yet rich options, Drives Meter should meet the requirements of all users, regardless of their skill level. ... uptime\_system, up\_programs, uptime\_system\_percentage, uptime\_current, uptime\_total, uptime\_anacron, uptime\_lastrun, uptime\_lastrun\_percentage, uptime\_last\_check, uptime\_last\_check\_percentage, uptime\_last\_scan, uptime\_last\_scan\_percentage, uptime\_backups\_total, uptime\_backups\_ok, uptime\_backups\_failed, uptime\_backups\_date, uptime\_backups\_ok\_percentage, uptime\_backups\_failed\_percentage, uptime\_backups\_start, uptime\_backups\_running, uptime\_backups\_stop, uptime\_backups\_OK, uptime\_backups\_fail, uptime\_backups\_date, uptime\_backups\_OK\_percentage, uptime\_backups\_fail\_percentage, uptime\_backups\_start\_date, uptime\_backups\_stop\_date, uptime\_backups\_running\_percentage, uptime\_backups\_date, uptime\_backups\_running\_date, uptime\_programs, uptime\_programs\_ok, uptime\_programs\_failed, uptime\_programs\_date, uptime\_programs\_active, uptime\_

## **System Requirements For Drives Meter:**

Minimum: Operating System: Microsoft Windows® XP Service Pack 3, Windows® 7 Home Premium or Windows® 8 Processor: 1.6 GHz or faster Memory: 512MB RAM Graphics: DirectX® 9.0c-compliant hardware with a pixel shader 2.0-capable graphics card with a minimum of 128 MB of dedicated video memory DirectX® Version: DirectX® 9.0c Network: Broadband Internet connection Hard Disk Space: 400 MB available space Sound Card: Windows®

https://midirectorionica.com/wp-content/uploads/2022/06/SharePoint Database File Extractor.pdf

https://studiblog.net/wp-content/uploads/2022/06/fearsafa.pdf

http://journeytwintotheunknown.com/?p=1350

 $\underline{https://travelwithme.social/upload/files/2022/06/3ZXYqpCl3K3ZzEAxHpI1\_06\_b7c406946ce94b9ff9b655cbc81b7fae\_file.pdf}$ 

https://startacting.ru/wp-content/uploads/2022/06/latjuan.pdf

http://bestoffers-online.com/?p=5933

https://macroalgae.org/portal/checklists/checklist.php?clid=7007

https://halfin.ru/unblock-youtube-crack-full-product-key-free-latest-2022/

https://romans12-2.org/secret-pc-windows/

https://wishfruits.com/gameroom-crack-latest-2022/